## SAP ABAP table /TDAG/RCSS\_UEC\_EMLC\_ENH {E-mail configuration (enhanced)}

DOCGRP [CHAR (20)] /TDAG/RCSS\_UEC\_EMLC\_ENH-DOCGRP = /TDAG/RCSC\_DOCGP-DOCGRP  $_{2}$ 

**\_TDAG\_RCSC\_DOCGP**

 /TDAG/RCSS\_UEC\_EMLC\_ENH-EMLGRP = /TDAG/RCSC\_EMLGP-EMLGRP  $\frac{1}{1}$  /TDAG/RCSS UEC EMLC ENH-TPLGRP = /TDAG/RCSC\_TPLG-TPLGRP  $\frac{0..N}{N}$ 

MANDT [CLNT (3)]

**\_TDAG\_RCSC\_EMLGP**

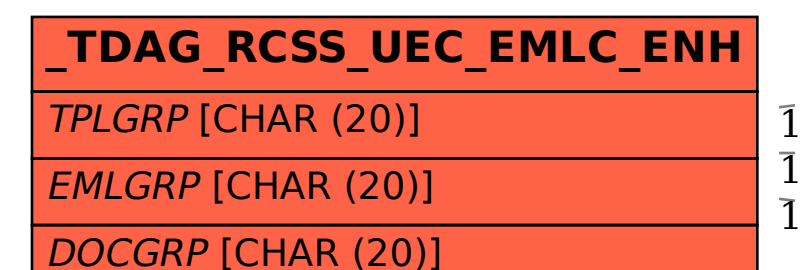

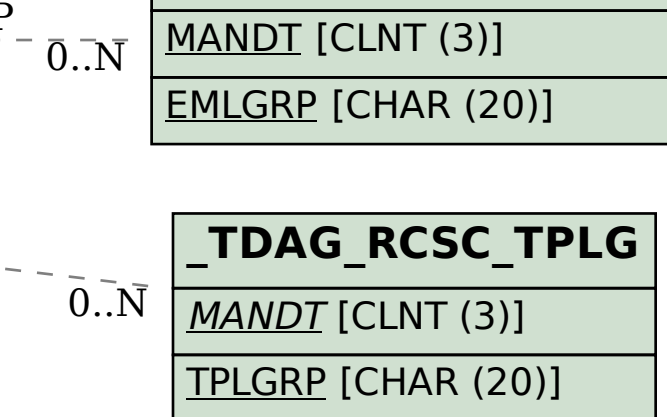